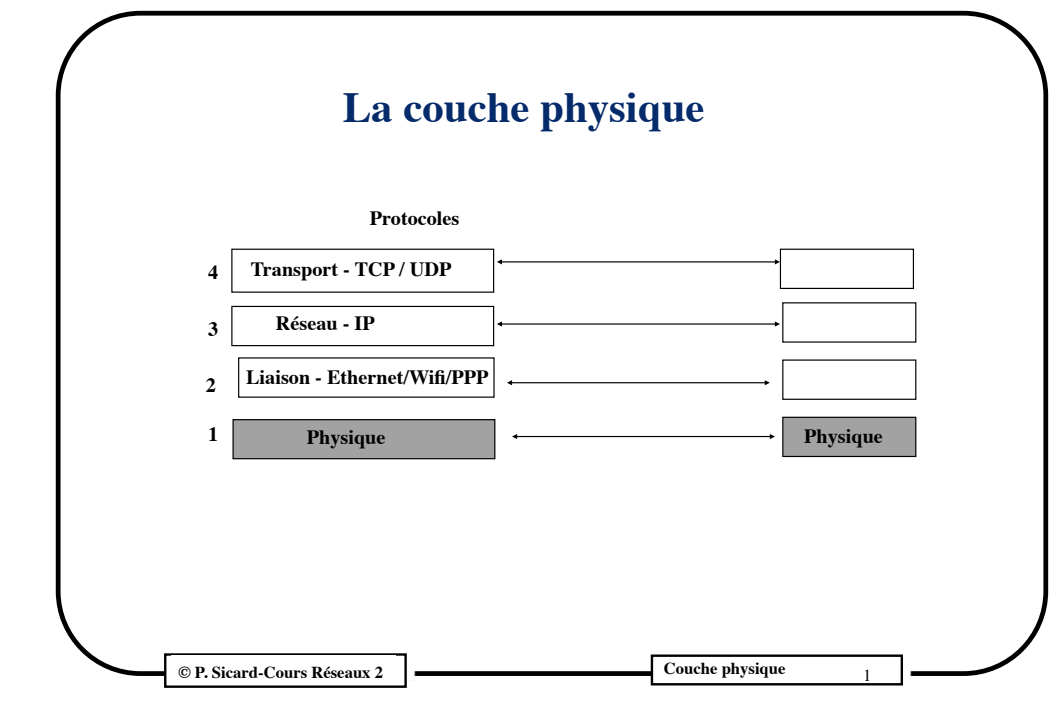

# **Vitesse et temps de propagation**

- **– Codage de l'information binaire à l'aide d'une onde physique**
- **• Exemple :**

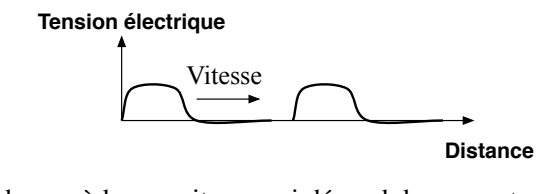

• Une onde possède une vitesse qui dépend du support

**© P. Sicard-Cours Réseaux 2 Couche physique** 01

• Le temps de propagation dépend de la vitesse **V** de l'onde et la longueur **L** du support : **L/V**

3

# **La couche physique**

- **1.**Notions de débit, vitesse et bande passante
- **2.**Accès multiples: différentes solutions
- **3.**Forme d'onde: type de codage
	- Bande de base
	- Modulation
- **4.**Débit physique et débit « applicatif »
- **5.**Types de supports et caractéristiques des réseaux existants

**© P. Sicard-Cours Réseaux 2**  $\blacksquare$ 

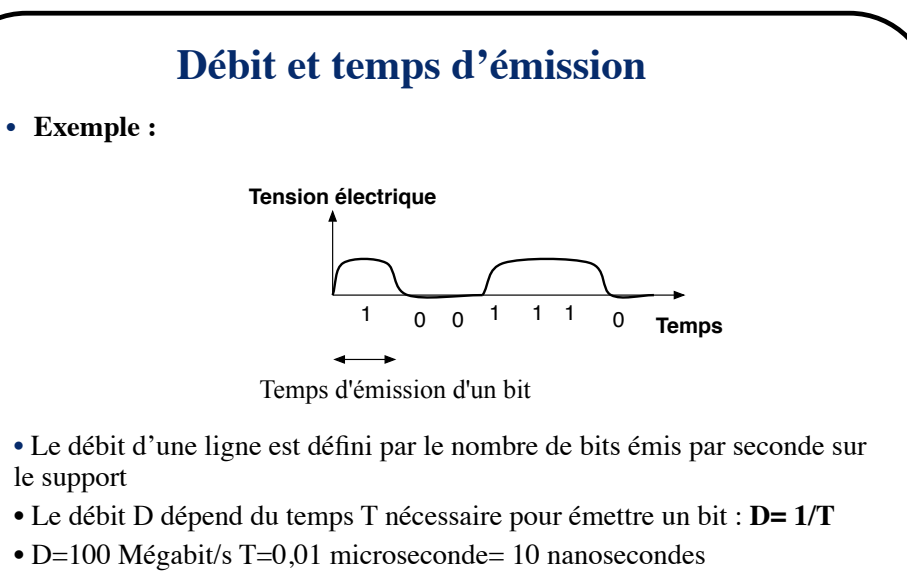

• Débit et vitesse de l'onde sont complètement indépendants

**© P. Sicard-Cours Réseaux 2 Couche physique**  $\blacksquare$  Couche physique

## **Limitation du débit**

- **•** Une onde s'affaiblit (atténuation) et se modifie (distorsion) lors de son déplacement sur le support.
- **•** Atténuation et distorsion du signal dépendent du support et de sa longueur
- **•** De plus elle peut être modifiée par des bruits extérieurs
- **•** Les supports sont plus ou moins sensibles aux bruits

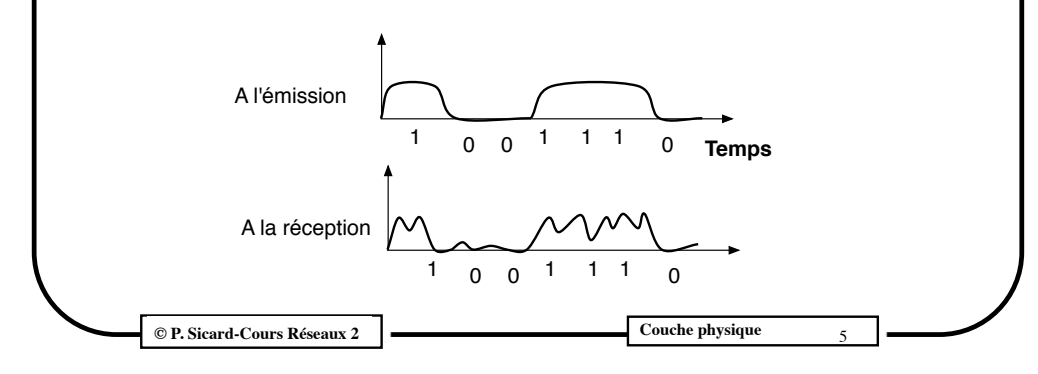

## **Des supports aux caractéristiques très variables**

- **• Débits Physiques**
	- Très variable suivant : les supports et la distance
	- Quelques mégabits/s (ADSL) au gigabits/s pour les réseaux locaux et fibre optiques

#### **• Délai de propagation: Longueur/vitesse**

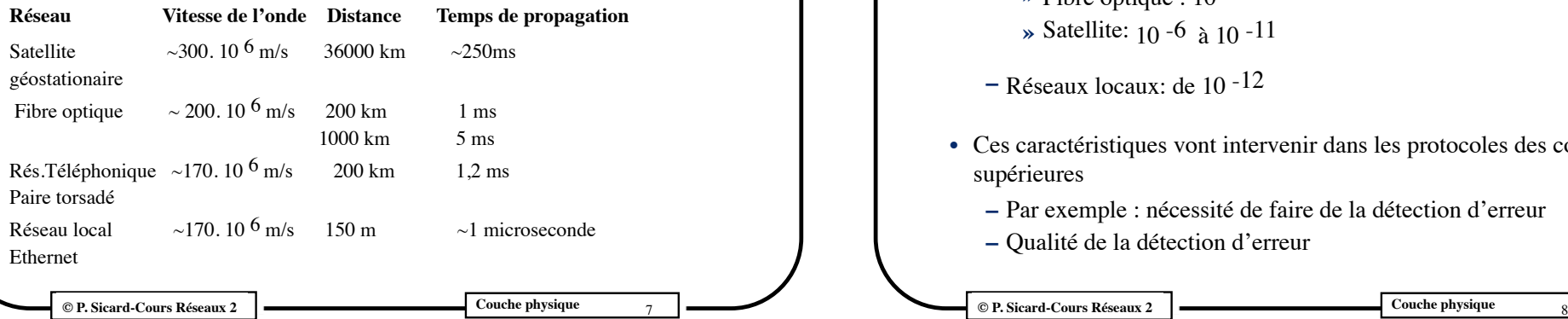

# **Limitation du débit physique**

**• Bande passante d'un support (pour une longueur donnée):**

C'est la plage de fréquence pour laquelle le signal ne sera pas trop modifié, et donc reconnaissable à l'arrivée. En général elle est donnée pour un affaiblissement inférieur à 3 décibels

#### Exemples:

-Paire torsadée: 1 à 2 mégahertz sur quelques kilomètres

-Fibre optique: quasi illimités (permet d'obtenir des débits de plusieurs centaines de gigabits/s sur des centaines de kilomètres)

**A savoir**, par abus de langage, on parle de bande passante pour désigner le débit possible sur un réseau

**© P. Sicard-Cours Réseaux 2**  $\blacksquare$ 

# **Le problème des erreurs**

- **• Taux d'erreur**: probabilité de perte (ou de modification) pendant le transfert d'une information élémentaire
	- **–** Réseaux étendus:
		- **»** ADSL sur ligne téléphonique: 10 -3 à 10 -9
		- **»** Fibre optique : 10 -9
		- **»** Satellite: 10 -6 à 10 -11
	- **–** Réseaux locaux: de 10 -12
- **•** Ces caractéristiques vont intervenir dans les protocoles des couches supérieures
	- **–** Par exemple : nécessité de faire de la détection d'erreur
	- **–** Qualité de la détection d'erreur

# **Accès multiple: solutions par partage "statique" du support**

- Le problème : envoyer plusieurs ondes en même temps sur un support
	- Exemple : réseau radio, plusieurs émetteurs
- Peut être résolu au niveau physique de façon statique mais aussi au niveau liaison de donnée, sous couche MAC: (Medium Acces Control) par un *accès dynamique*
- Pour le partage des *accès statiques*, on parle de multiplexage
	- Soit en fréquence
	- Soit temporel

**© P. Sicard - Cours Réseaux 3 Couche Liaison de données**

# **Multiplexage en fréquence**

**• Exemples :**

#### **• Les radios FM**

- Plage de 87,5 108 MHz, canaux indépendants multiples de 100KHz
- **•** On change de radio en changeant de canal de fréquence
- **Multiplexage des voies téléphoniques analogiques** 
	- **–** Une voie téléphonique sur la boucle locale : un sous-canal de largeur 4 KHz suffit pour transporter la voix analogique
	- **–** Groupe primaire : regroupe 12 voies téléphoniques dans un canal de largeur 48 khz
	- **–** Si plusieurs groupes primaires sont multiplexés sur le même support, 5 groupes primaires forment un groupe secondaire (60 voies)
	- **–** Certains supports pouvaient supporter jusqu'à 230 000 voies téléphoniques

**Couche physique**  Couche physique

# **Multiplexage en fréquence**

- **• Définition et propriétés**
	- La bande passante de la ligne physique est divisée en un certain nombre de sous-canaux plus étroits (en terme de fréquence) affectés en permanence aux machines accédant au support
	- On peut émettre en même temps sur ces différents canaux
	- En réception, on sait distinguer les signaux si les plages de fréquence sont bien séparées (Transformée de Fourier)
	- Limitation: le nombre de sous-canaux (et donc de machines) est restreint
	- Les sous-canaux sont affectés en permanence, donc peu efficace quand les émissions sont irrégulières et si le nombre d'émetteurs change

#### **© P. Sicard-Cours Réseaux 2**  $\blacksquare$

# **Multiplexage en fréquence**

- **• Sur fibre optique:**
	- Wavelength Division Multiplexing (WDM)
	- Exemple en Dense-WDM: 8 à 128 sous canaux de 10 à 40 gigabit/s chacun
		- Dans la pratique souvent 80 canaux de 10 gigabit/s
	- Utilisé pour raccorder plusieurs fibres optiques provenant de différents utilisateurs

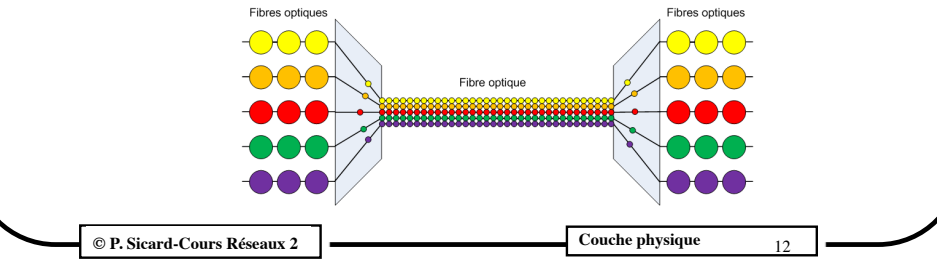

#### **Multiplexage temporel (TDM : Time division Multiplexing)**

**• Définition**

On affecte à chaque flux à tour de rôle la totalité du débit binaire de la voie pendant une fraction de temps fixe

- **• Mise en œuvre :** 
	- Le train de bits de débit D sur la voie est divisé en trames de L intervalles de temps. Chaque intervalle de temps permet l'envoie d'un octet (ou d'un bit) en provenance des différents utilisateurs (débit D/L)

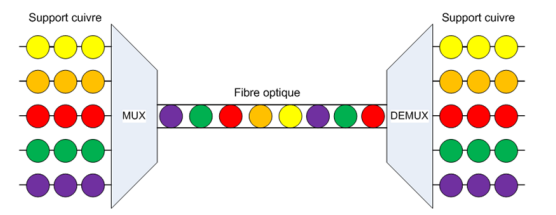

- Utilisé sur les artères du réseau téléphonique avec l'apparition des circuits numériques
- Utilisé aussi sur la fibre optique (normes SONET et SDH)

**© P. Sicard-Cours Réseaux 2**  $\left| \right. \frac{d^{1/2}}{13}$  Couche physique 213

# **Modes de transmission Le mode de base (ou bande de base)**

- **•** On transmet « directement » l'information binaire à l'aide de signaux pouvant prendre n états physiques différents (n est appelé la valence)
- **•** Exemple: deux tensions électriques -1 et 1 volt sur un support métallique ; valence  $= 2$

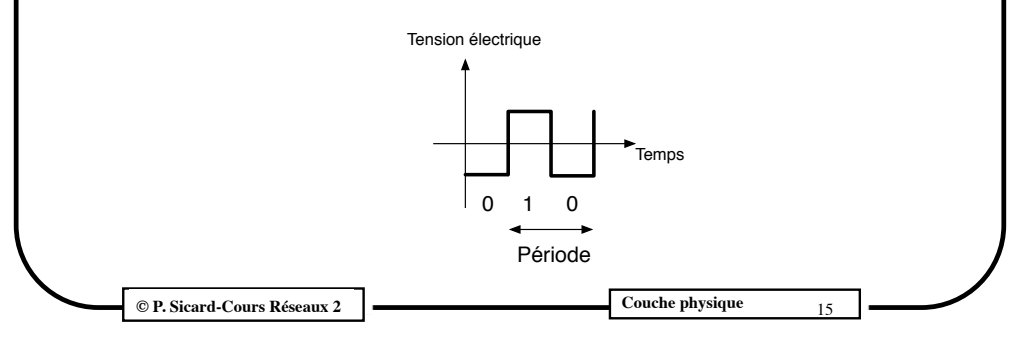

# **Transmission Comment transmettre des 1 et des 0 à l'aide d'une onde physique**

- **•** L' information binaire peut être représentée par différents états physiques du signal
- **•** Exemple d'états physiques : Deux tensions électriques -1 volt, 1 volt sur un câble qui représentent le 0 et 1 binaire
- **•** Un symbole par état physique possible
- **•** Valence : nombre de symboles différents pouvant être utilisés
	- Exemple : quatre tensions électriques: Valence = 4; chaque tension peut représenter la valeur de 2 bits.
- **•** Nombre de symbole par seconde est limité par la bande passante du support. Unité: bauds

**© P. Sicard-Cours Réseaux 2**  $\blacksquare$ 

## **Exemples de codage en bande de base**

- **• Codage NRZ (Non-return to Zero)**
- **•** Problème de synchronisation émetteur /récepteur : séparation de plusieurs valeurs identiques à la suite
- **•** A 100 mégabit/s le temps d'émission d'un bit = 10 nanosecondes

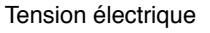

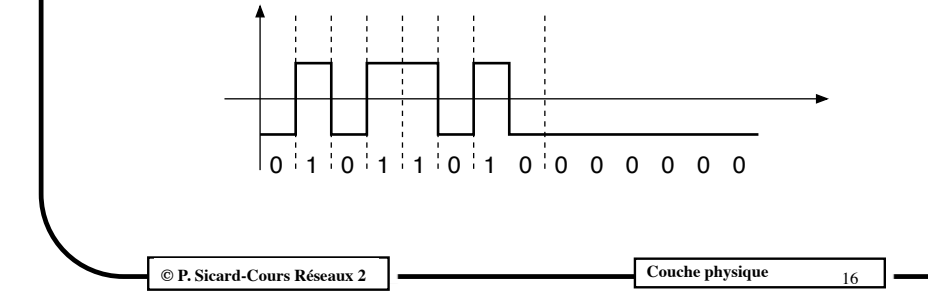

# **Le codage Manchester (ou biphasé)**

- **• Utilisé dans Ethernet 10 base T** (0, 85 volts, 0, 85 volts, 0 volt au repos)
- **•** Une transition différente pour chaque bit: par exemple montante code un 0, descendante code un 1
- **• Intérêt:** Permet une meilleure synchronisation du récepteur mais le débit maximal est divisé par 2 par rapport au NRZ

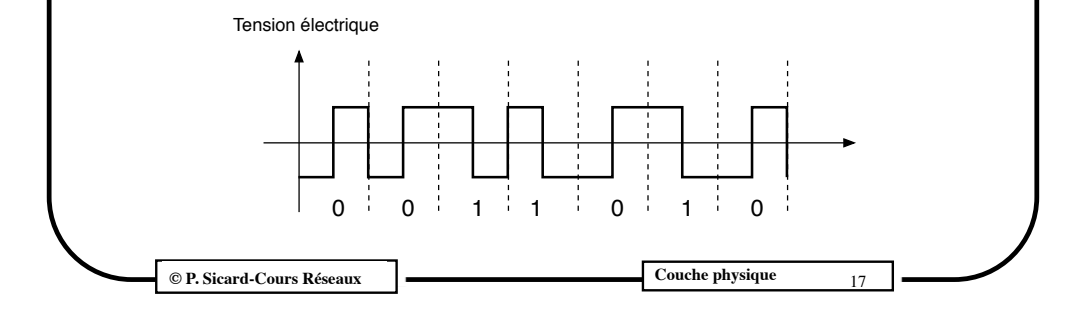

# **Le codage MLT-3 ou NRZI-3 (MultiLevel Transition)**

- Trois niveaux -1, 0 et +1
- Toute transition code un 1 (+1, 0, -1, 0, +1 ...) et pas de transition un 0
- **•** Utilisé dans le 100 base TX (Ethernet sur paire torsadée 100 Mégabits/s) couplé à un codage 4b5b

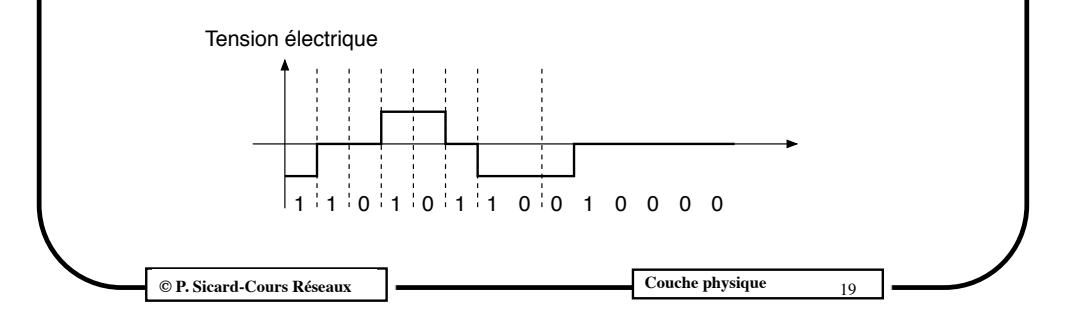

## **Le codage NRZI (Non return To Zero Inverted on One)**

- **•** Une transition représente un 1, Pas de transition représente un 0
- **•** Toujours le problème des non transitions pour les suites de 0
- **•** Couplé avec un codage 4b5b : On ajoute 1 bit pour chaque groupe de 4 bits dont la traduction est prise dans un dictionnaire (exemple: 0000 transformé en 00001)
- **•** Utilisé pour l'**USB** et dans le 100 base FX (Ethernet sur fibre optique 100 Mégabits/s)

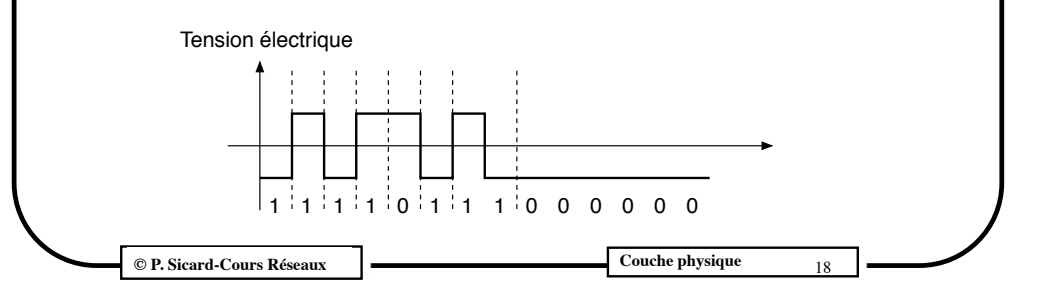

# **Modes de transmission: la modulation**

- L'information codée sert à modifier un ou plusieurs des paramètres (amplitude, fréquence, phase) d'un signal sinusoïdal appelé onde porteuse
- Utilisé sur les lignes téléphoniques à travers les Modems (Modulateur/ démodulateur)
- Plus adapté pour des supports à forte atténuation (moyenne distance) et bruits importants (comme les boucles locales des lignes téléphoniques)
- Multiplexage fréquentiel sur grosse artère pour le transport de plusieurs communication sur un même fil

```
© P. Sicard-Cours Réseaux 2 Couche physique 01 20
```
## **Principe de la Modulation**

- **•** Modem: modulateur/démodulateur
- **•** L'information codée sert à modifier un ou plusieurs des paramètres (amplitude, fréquence, phase) d'un signal sinusoïdal appelé onde porteuse et représenté par :
	- $-$  v(t) = a sin(  $\omega \tau + \varphi$ )
- **•** Modulation
	- **–** par fréquence
	- **–** d'amplitude
	- **–** de phase

**© P. Sicard-Cours Réseaux 2**  $\left| \right. \frac{d^{2}f}{dx^{2}}$  Couche physique 21

## **Combinaison des modulations**

- **•** Les premiers modems utilisaient une bande passante de 2400 bauds (2400 échantillons reconnaissables par seconde)
- **•** Si une seule modulation (d'amplitude par exemple):
	- **–** un échantillon: deux motifs (ou symbole) possibles (Valence = 2)
		- **•** 1 bit / échantillon donc débit de 2,4 kilobit/s

**Couche physique Couche physique Couche physique Couche physique** 

**•** Solution : Pour augmenter le débit sans changer de bande passante, on augmente le nombre de motifs par échantillon

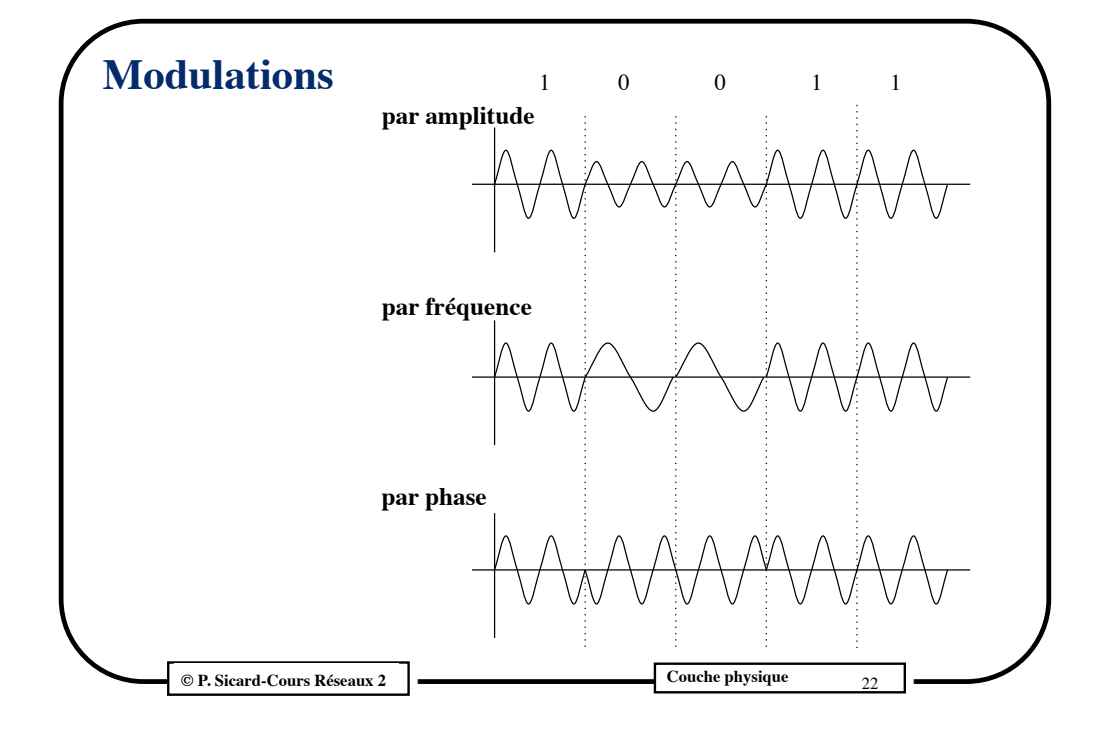

# **Combinaison des modulations**

- **•** Exemple: Combinaison de 2 phases et 2 amplitudes
- **•** 4 motifs différents permettant de coder 2 bits chacun

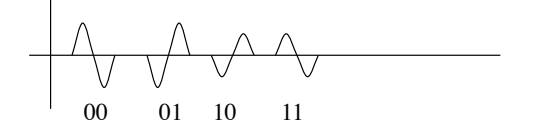

- **•** On double donc le débit possible pour la même bande passante
- **•** On peut augmenter le nombre de combinaison, par exemple de 4 phases et de 4 amplitudes
	- » 4 amplitudes et 4 phases donnent 16 motifs donc 4 bits possibles par échantillon
	- » Avec la même bande passante de 2400 bauds, on arrive à un débit de 4\*2,4= 9,6 kbits/s

23 **© P. Sicard-Cours Réseaux 2 Couche physique** 01

### **Combinaison des modulations**

- **•** Evolution progressive des débits des modems par ce type de technique
	- Exemples:
		- ✴Premiers Modem à 9,6 kilobit/s (4 bits par échantillon à 2400 bauds)
		- ✴Modem V34 à 28 800 bit/s : 12 bits par échantillon
		- ✴Norme V90:
			- **•** 8000 bauds (plage de fréquence de 4 kHertz utilisé pour la « voix analogique »)
			- **•** 8 bits par échantillon : 64 kbits/s
			- **•** 7 bits de données + 1 bits de contrôle d'erreur : 56 kbits/s pour les données

**Couche physique Cours Réseaux 2 Couche physique** 

# **Modulation ADSL**

- **•** Multiplexage en fréquence sur des canaux de 4 KHz
- **•** 3 plages de fréquences indépendantes
	- Voie téléphonique ordinaire: premier canal (0 à 4 KHz)
	- En émission numérique : 31 canaux (4 KHz à 128 Khz)
	- En réception numérique : 223 canaux restants (128 Khz à 1,1 MégaHz)
- **•** En émission et réception numérique :
	- Utilisation des techniques des anciens modems sur chacun des canaux
	- Exemple: en réception:
		- un canal: 4000 échantillons/s, 15 bits par échantillon,
		- 223 canaux: 60 kbits/s \* 223= 13,38 Mbit/s

# **Modulation ADSL**

**(Asymmetric Digital Subscriber Line)**

- **•** Sur boucle locale en paire torsadé
- **•** On ne se limite plus au 4 Khz nécessaire à la voix mais à une bande passante de 1,1 MHz (et maintenant 2,2 MHz pour l'ADSL2+)
- **•** Bande passante dépend de la distance à la desserte locale ADSL (inférieure à ~2km pour les plus hauts débits )
- **•** Aujourd'hui : offre théorique jusqu'à 28 mégabits/s en réception et jusqu'à 1 mégabit/s en émission (ADSL 2+)
- **•** Chez moi, j'ai mesuré 3 / 0,8 Mégabit/s pour l'ADSL et 20 / 6 Mégabit/s en 4G !

# **Modulation ADSL**

– Sensibilité aux bruits importante

**Example 25 Couche physique Couche physique Couche physique Couche physique Couche physique** 

- Taux d'erreurs important implique l'ajout de mécanisme de détection et correction d'erreur
- Mesure au départ et pendant la communication du taux d'erreur et adaptation dynamique des modulations choisies sur chaque porteuse (de 2 à 15)

**Couche physique Couche physique Couche physique Couche physique** 

27 **Cours Réseaux 2 Cours Réseaux 2 Cours Réseaux 2 Couche physique** 

28

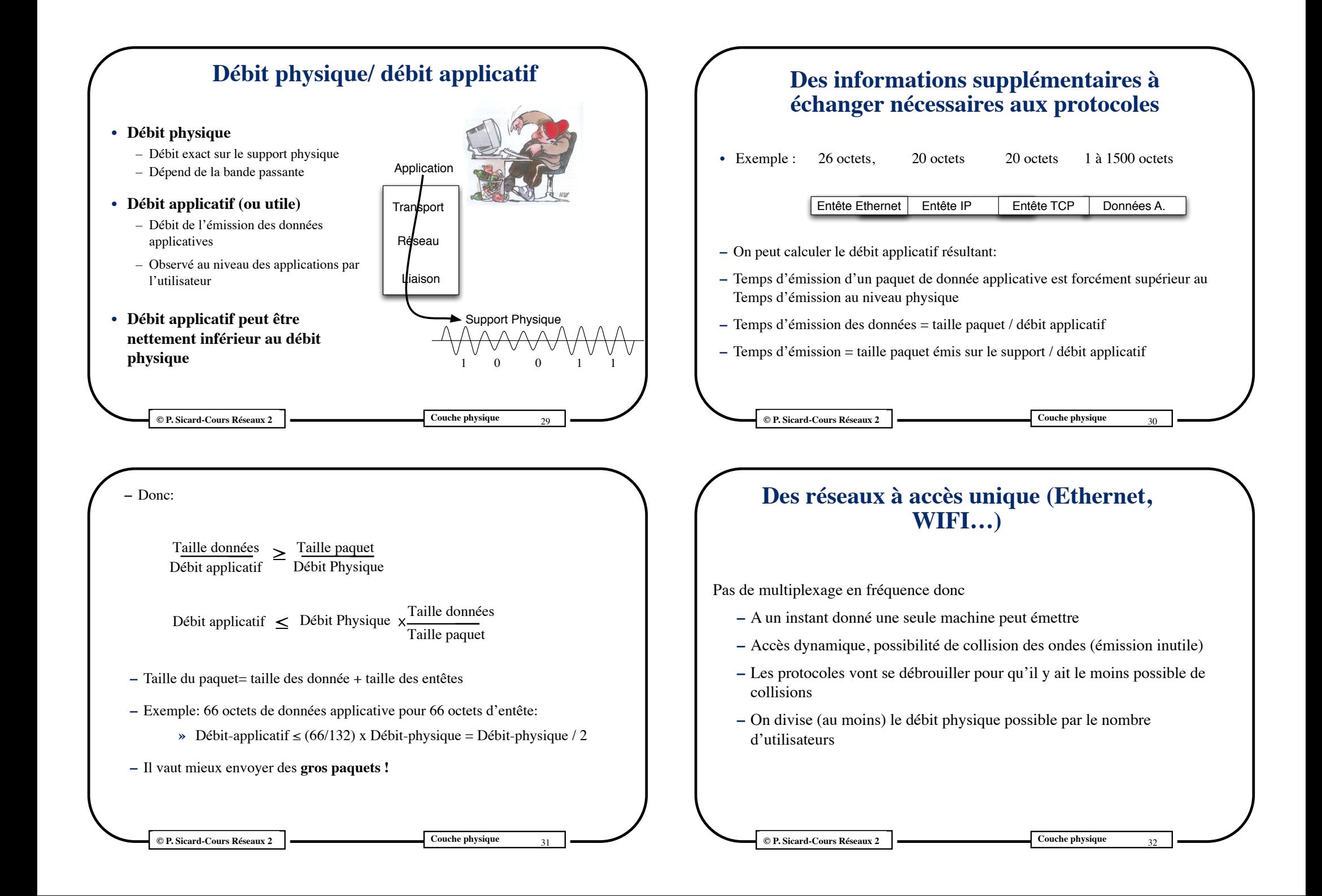

## **Sur un réseau maillé étendu (Internet)**

Une charge importante implique une augmentation importante :

- **–** de la latence (temps d'attente dans les routeurs augmente)
- **–** du débit moyen de chaque flux

De plus, en cas de congestion, il peut y avoir de nombreuses pertes

En cas de perte il faut :

- **–** S'apercevoir de la perte
- **–** Re-émettre les paquets perdus

*Réseaux moyennes et longues distances (Fibre optique, paire torsadée, radio,...)*

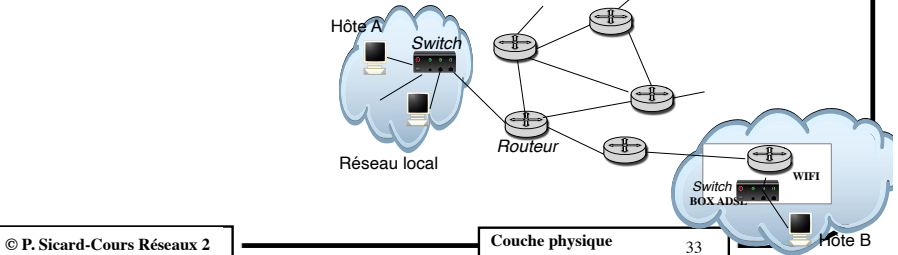

# **Supports métalliques**

- **•** Fils simples : Utilisé pour les distances courtes (dans un ordinateur)
- **•** Problème de parasitage (très sensible aux bruits extérieurs)
- **•** Réseau électrique: le **CPL** (Courants porteurs en ligne)
	- ★ Protocole Ethernet sur réseau électrique
	- ★ Prise RJ45 / prise électrique
	- ★ Débit théorique jusqu'à 500 Mégabits/s
	- ★ Débit utile diminue très rapidement avec l'éloignement :
		- ★ 56/55/10 Mégabits/s à 1/10/40 mètres pour un début théorique de 200 Mégabits
	- ★ Gros inconvénient: Forte perturbation vers et depuis les ondes courtes (en particulier radio)

```
© P. Sicard-Cours Réseaux 2 \left| \right. \frac{d^{1/2}}{dx^{1/2}} Couche physique 25
```
# **Les supports existants**

- **• Non réseaux: CD, DVD, Clé USB, bande magnétique**
	- $-1000$  DVD  $*$  7 gigaoctets en 24 h = 648 Mégabit/s
	- Clé USB de 32 gigaoctets en 10 minutes: 426 Mégabit/s
- **• Métalliques: Câble coaxial, paire torsadée**
	- Les plus utilisés dans les réseaux locaux
- **• Verre: Fibre optique**
	- En déploiement constant depuis une vingtaine d'année pour les WANs
	- Utilisé aussi pour les réseaux locaux
- **• Immatériel: ondes , radio**
	- Radio: très utilisé pour les réseaux étendus, en pleine croissance pour les réseaux locaux :Wifi, Bluetooth
	- Laser, infrarouge : très directionnel, utilisé ponctuellement (dans les LANs)

**© P. Sicard-Cours Réseaux 2**  $\blacksquare$ 

# **Supports métalliques: la paire torsadée**

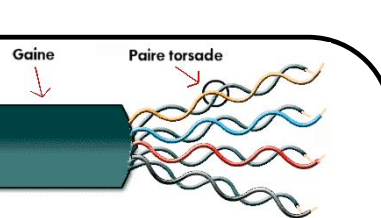

- **•** Paire de fils torsadés:
	- **•** 2\* 1 mm de cuivre isolé, résiste mieux aux interférences extérieures
- **•** Réseau téléphonique (boucle locale en paire torsadée)
	- Prise RJ11 sur le téléphone : 2 paires
	- Câbles de 4 paires chez l'utilisateur (prise en T) à 112 paires (voir plus)
		- **–** Modem : Au départ 9,6 kbit/s à 56 kbit/s (norme V90 avant 2000)
		- **–** RNIS: Réseaux National à Integration de service (Numéris 1990 à 2000)
			- **–** Deux canaux numériques à 64 Kbit/s pour la voix numérisée ou les données
		- **–** ADSL (Asymetric Digital Subscriber Line) (à partir de 2000)
			- **–** Débits effectifs jusqu'à : Réception 28 mégabit/s/Emission 1 Mégabit/s
			- Bande passante dépend de l'éloignement aux centres de commutations

**Couche physique Cours Réseaux 2 Couche physique** 

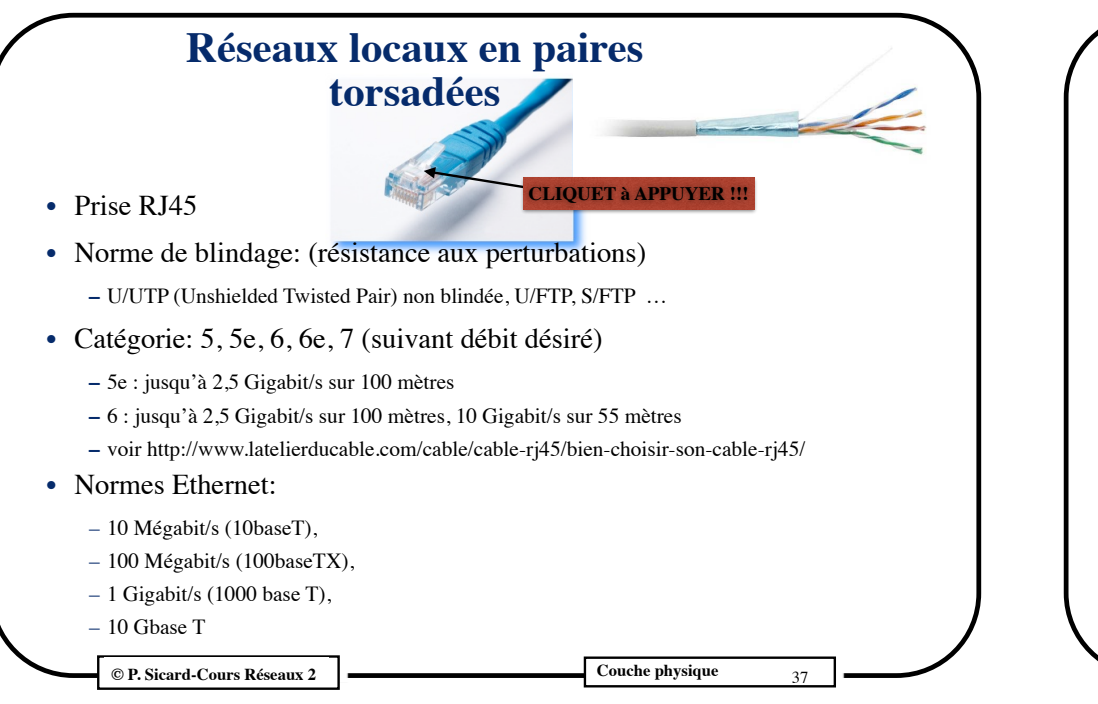

## **Supports métalliques : les câbles coaxiaux**

- Ame en cuivre isolant tresse métallique- gaine de protection
- Résistant aux bruits
- Mieux que la paire torsadée sur la longue distance

#### **– Utilisation en "Bande de base"**

- 1 km jusqu'à 1 giga bit/s
- Très utilisé pour longue distance du réseau téléphonique
- Utilisés en réseaux locaux mais supplantés par la paire torsadée en local et par la fibre optique en longue distance

#### **– Utilisation en "Large bande"**

- Fréquence plus grande
- Transmission par modulation
- Télévision câblée, accès à Internet

**Couche physique Cours Réseaux 2 Couche physique**  $\alpha_{39}$ 

## **Un exemple: le réseau Ethernet en paire torsadée**

- **•** Câble UTP5: 1 paire utilisée en entrée, 1 paire en sortie
- **• Commutateurs (Switch)** centralisés dans une armoire de brassage pour faciliter l'administration et la maintenance

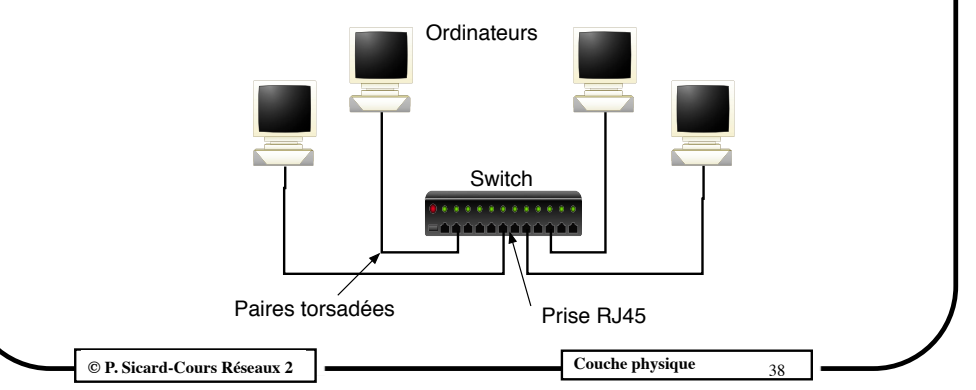

# **Fibres optiques**

- **•** Tube en verre très fin (1 cheveu) recouvert d'une gaine isolante à la lumière et d'une gaine de protection Coeur en Ve
- **•** Utilisé en simplex (2 fibres)
- **•** Certains «câbles» regroupent plusieurs fibres
- **•** Utilisées en LAN et WAN
	- Ethernet 100 base FX, 1000 base SX et 1000 base LX
- **•** jusqu'à 100 km : plusieurs Gigabit/s (109 bits)
	- Exemple Ethernet 802.3ae: 10 Gigabit/s jusqu'à 40 km
	- 100 Gigabit/s
- **•** Limitation due au passage de l'optique à l'électrique
	- Record 1 pétabit/s sur 50 km (péta =  $1000$  téra)

**© P. Sicard-Cours Réseaux 2 Couche physique**  $\blacksquare$  Couche physique

 $(10 \text{ micron}$ 

Gaine

Protection

## **Fibres optiques**

- France Télécom: 1,3 million de km de fibres en 1996
- **–** Plusieurs milliers de km de fibre optique (jusqu'à l'abonné) sur Paris dès 2007 par l'opérateur Free
- En 2014 le conseil général annonce le déploiement de 3000 km de Fibre dans l'Isère

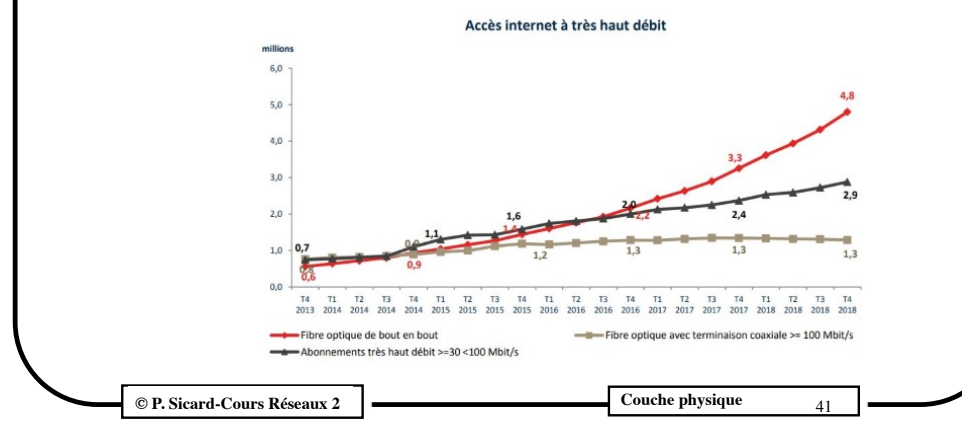

# **Ondes radio**

- **•** Très grande distance avec les satellites géostationnaires
- **•** Grandes distances (100 km): Tours Hertziennes, très utilisées pour la télévision et les artères principales du téléphone jusqu'aux années 90
- **•** Moyennes distances (30 km): Internet des objets (Sigfox et LoRaWAN)
- **•** Petites distances (250 m): les réseaux locaux (Wi-Fi)
- **•** Limitation de l'allocation des plages de fréquences
- **•** Débit dépend de la plage de fréquence utilisée (100 Mhz à 1 GigaHertz)
- **•** Introduit le problème de confidentialité, implique le cryptage des données transportées (IPsec)

**© P. Sicard-Cours Réseaux 2 Couche physique**  $\alpha$ <sup>3</sup>

#### **Les ondes lumineuses**

- **• Rayons infra rouges** 
	- **»** Faible portée : télécommande de TV
	- **»** Facile à mettre en oeuvre
	- **»** Omnidirectionnelles
	- **»** Peu utilisés car supplantés par les ondes radio
- **. Rayons lasers**
	- **»** Peu coûteux, large bande passante
	- **»** Très directif : problème des interceptions (nuage, brouillard)
	- **»** Sensible aux intempéries (chaleur)
	- **»** Utilisé ponctuellement pour des applications spécifiques
	- **»** Par exemple pour la communication inter satellite

**© P. Sicard-Cours Réseaux Couchers Agreement Couchers Réseaux Couchers Agreement Couchers Pressique** 

- **Réseaux cellulaires**
- **• Téléphones portables**
- **• Au départ analogique (essai en 1956 en France): maintenant numérique**
	- **–** Problème du nombre d'utilisateurs simultanés : multiplexage fréquentiel. Attente importante suivant le nombre d'utilisateur, peu de succès
- **• Découpage cellulaire** permettant de réutiliser les plages de fréquences sur des cellules assez éloignées
	- **–** Surface géographique découpée en petites cellules pour pouvoir réutiliser plages de fréquence
	- **–** Cellules: quelques centaines de mètres à 30 km de diamètre suivant la densité de communications
	- **–** Les cellules voisines n'utilisent pas les mêmes plages de fréquence
	- **–** Puissance des appareils limitée pour ne pas émettre trop loin
	- **–** Une antenne d'émission/réception par cellule : Nombre d'antennes important

**© P. Sicard-Cours Réseaux 2**  $\blacksquare$ 

#### **Normes Réseaux cellulaires**

- **• Cellulaire norme européenne: GSM (Global System Mobile Communications, 1990):** 
	- **–** Débit: 14 kbit/s
	- **–** Numérisation du son , Compression propre à GSM, Modulation
- **• Evolution du GSM : le GPRS (General Packet Radio Service, 2001)**
	- **–** permet le transfert d'information en plus de la voix
	- **–** 110 kbit/s max en fait 20 à 30 kbit/s utiles
- **• 3ème génération : UMTS (Universal Mobile Telecommunications System, 2004 en Europe)**
	- **–** 3GPP: Débit limité de 128 à 384 kbit/s en réception et 64 à128 kbit/s en émission
	- **–** Version 5 et 6 (3G\*+ 2010): 7 à 14 Mbits/s en réception, 5,8 en émission
	- **–** Version 7 et 8 (2012): 21, 42, 84 Mbits/s (multiantennes) en réception

**© P. Sicard-Cours Réseaux 2**  $\left| \right. \left. \right|$   $\left| \right. \left. \right|$   $\left. \right|$   $\left. \right|$   $\left. \right|$   $\left. \right|$   $\left. \right|$   $\left. \right|$   $\left. \right|$   $\left. \right|$   $\left. \right|$   $\left. \right|$   $\left. \right|$   $\left. \right|$   $\left. \right|$   $\left. \right|$   $\left. \right|$   $\left. \right|$   $\left. \right|$   $\left. \right|$ 

# **Normes Réseaux cellulaires : la 5G**

- **•** En cours de déploiement en Europe
- **•** Débit annoncé jusqu'à 100 fois plus que la 4G
- **•** Gros enjeux sociétaux (travail, santé, objets communicants…)
- **•** Nombres d'antennes en forte augmentation
- **•** Des études autour de la santé et de l'impact sur l'environnement en cours
- **•** En 2020, moratoire sur l'arrêt du déploiement des antennes par les Suisses lancé en Avril 2019

# **Normes Réseaux cellulaires : la 4G**

- **•** Différentes Normes 4ème génération: LTE, WIMAX, LTE-Advanced
- **•** En France: Bande de fréquence 2600 Mhz et 800 Mhz (ancienne plage de télé analogique).
- **•** Plages de fréquence vendu par l'état français aux 4 opérateurs en 2011 pour 3,5 milliards d'Euros
- **•** 100 Mégabit/s à 1 gigabit/s à partager entre les utilisateurs (comme le WIFI)
- **•** En pratique 10 à 100 mégabits par utilisateur
- **•** En déploiement en France depuis juin 2012.
- **•** Utilise la téléphonie sur IP

**© P. Sicard-Cours Réseaux 2**  $\blacksquare$ 

# **Les réseaux locaux sans-fil**

- **• Wi-Fi (Wireless Fidelity), Ethernet sans fil (protocole similaire)**
	- norme IEEE 802.11 / débits théoriques :
		- **•** 1999: 802.11b: 11 Mégabit/s,
		- **•** 2003: 802.11g: 54 Mégabit/s,
		- **•** 2008: 802.11n: 450 Mégabit/s (passage au 5 gHz)
		- **•** Depuis 2014: 802.11ac: 1,3 gigabits/s
	- **•** Infrastructure WiFi avec borne d'*accès*

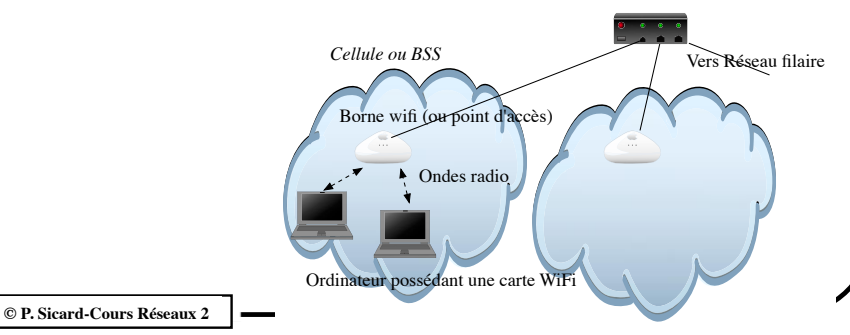

**Couche physique Couche physique Couche physique Couche physique** 

# **Principe WI-FI**

- **•** Pas d'antenne directionnelle
- Chaque borne émet sur une plage de fréquence différente (14 canaux)
- Emission périodique de paquet de signalisation
- Parcours par les cartes WIFI des plages et choix en fonction de la qualité de réception
- **•** Infrastructure sans borne d'accès possible: Réseau Ad Hoc
	- **–** Les machines hôtes servent de routeurs entre elles
	- **–** Infrastructure du réseau dynamique

**Couche physique Couche physique Couche physique Couche physique** 

## **Bluetooth**

- **–** Connexion d'appareils numériques : téléphone, caméra, appareil photos, imprimantes, système d'alarme, ordinateurs
- **–** Porté : 10 m à 100 m (suivant la puissance), en général 10 à 15 m
- **– Développé pour de la faible consommation**
- **–** Plage de fréquence de 2,4 GHertz (Interférence avec le WiFi)
- **–** Normes (802.15):
	- **»** Version 1 (1999): 1 Mégabits/s
	- **»** Version 2.0 (2004) : 2 Mégabits/s
	- **»** Version 3.0 (2009) jusqu'à 24 Megabit/s (version HS données transmises via le WIFI)
	- **»** Version 4.0 puis 4.1 (2013): 1 Mégabits/s mais Consommation en très forte baisse
	- **»** Version 4.2 (2014): compatibilité IPv6
	- **»** Version 5 (fin 2016): 24 Mégabits/s ; fois 2 sur la portée

**© P. Sicard-Cours Réseaux 2 Couche physique** 

51

# **Débit WI-FI**

- **Débit effectif dépend :**
	- De la distance: autoréglage du débit en fonction du taux d'erreur (obstacle, bruit ambiant...)
	- Du nombre d'utilisateurs : collisions (protocole adéquat)
- **Exemples**
- **Norme: 802.11n (Distance max 250m)**
	- **–** Débit théorique de 450 Mbit/s, Débit effectif 100 Mbit/s à 90 m
- **• Norme 802.11ac**

49 **© P. Sicard-Cours Réseaux 2 Couche physique** 01

- **–** Débit théorique de 1,3 Gigabit/s, Débit effectif 900 Mbit/s à 50 m
- **•** Se dégrade fortement dans un bâtiment suivant sa structure (dalles, murs épais..). Distance de 20 à 30m

- **Internet des objets**
- **–** Peut utiliser les réseaux 4G ou 5G, mais aussi des réseaux radio particuliers movenne distance (jusqu'à 30 km)
	- **»** Très faible consommation
	- **»** Grande autonomie : plusieurs années
	- **»** Débit et volume de donnée échangée faibles
	- **»** Plusieurs technologies existantes:
	- **»** Lora, SigFox, …
- **–** Nombreuses applications: santé, industrie, agriculture…
	- **»** Relevé de Compteur d'eau, ville intelligente, centrale météo, domotique intelligente, surveillance du bétail, surveillance liée à la santé….

**Couche physique** 52

# **Satellites géostationnaires**

- **–** 36 000 km : Temps de propagation de 0,27s (aller-retour)
- **–** Utilisé pour les lignes internationales du téléphone
- **–** Problème du temps de propagation
- **–** Intérêt
	- **–** Pour point isolé (îles ...)
	- **–** Pour accéder facilement (directement) à du haut débit
	- **–** Pour application mobile
- **–** Nombreuses offres sur le territoire français
	- **–** Station bi-directionnelle fournie et installée : ~400 Euros
	- **–** 40 (Réception) / 2 (Emission) Mbit/s illimité pour 30 Euros/mois

**Couche physique Couche physique** 53

# **Satellites américains**

- **–** Projet Starlink de la société SpaceX qui lance ses premiers satellites de télécommunications courant 2019
- **–** 500 km de distance pour une baisse du temps de propagation (moins de 2 ms au lieu des 250 ms pour un géostationnaire)
- **–** Jusqu'à 1 gigabit/s par utilisateur, ~80 euros par mois + l'installation
- **–** Déployé en 2020: un millier de satellites
- **–** Prévoit d'étendre le service au reste de la planète à l'aide de 16 000 satellites
- **–** Première offre en Europe en janvier 2021

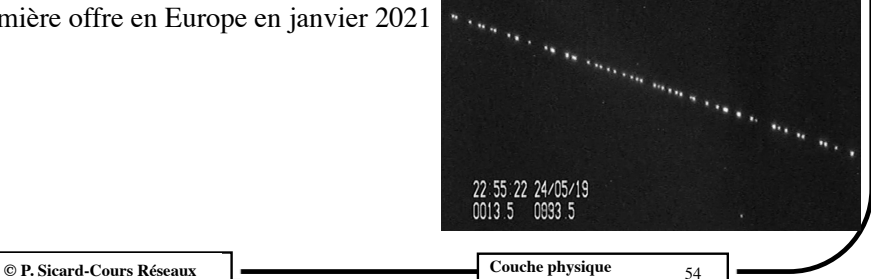